## Минобрнауки России

## Федеральное государственное бюджетное образовательное учреждение высшего образования **«Оренбургский государственный университет»**

Кафедра связей с общественностью и журналистики

## **РАБОЧАЯ ПРОГРАММА**

## ДИСЦИПЛИНЫ

*«Б.1.Б.22 Компьютерный дизайн рекламы»*

Уровень высшего образования

## БАКАЛАВРИАТ

Направление подготовки *42.03.01 Реклама и связи с общественностью* (код и наименование направления подготовки)

*Общий профиль* (наименование направленности (профиля) образовательной программы)

Тип образовательной программы *Программа прикладного бакалавриата*

> Квалификация *Бакалавр* Форма обучения *Заочная*

Рабочая программа рассмотрена и утверждена на заседании кафедры

 $\hat{m}$ 

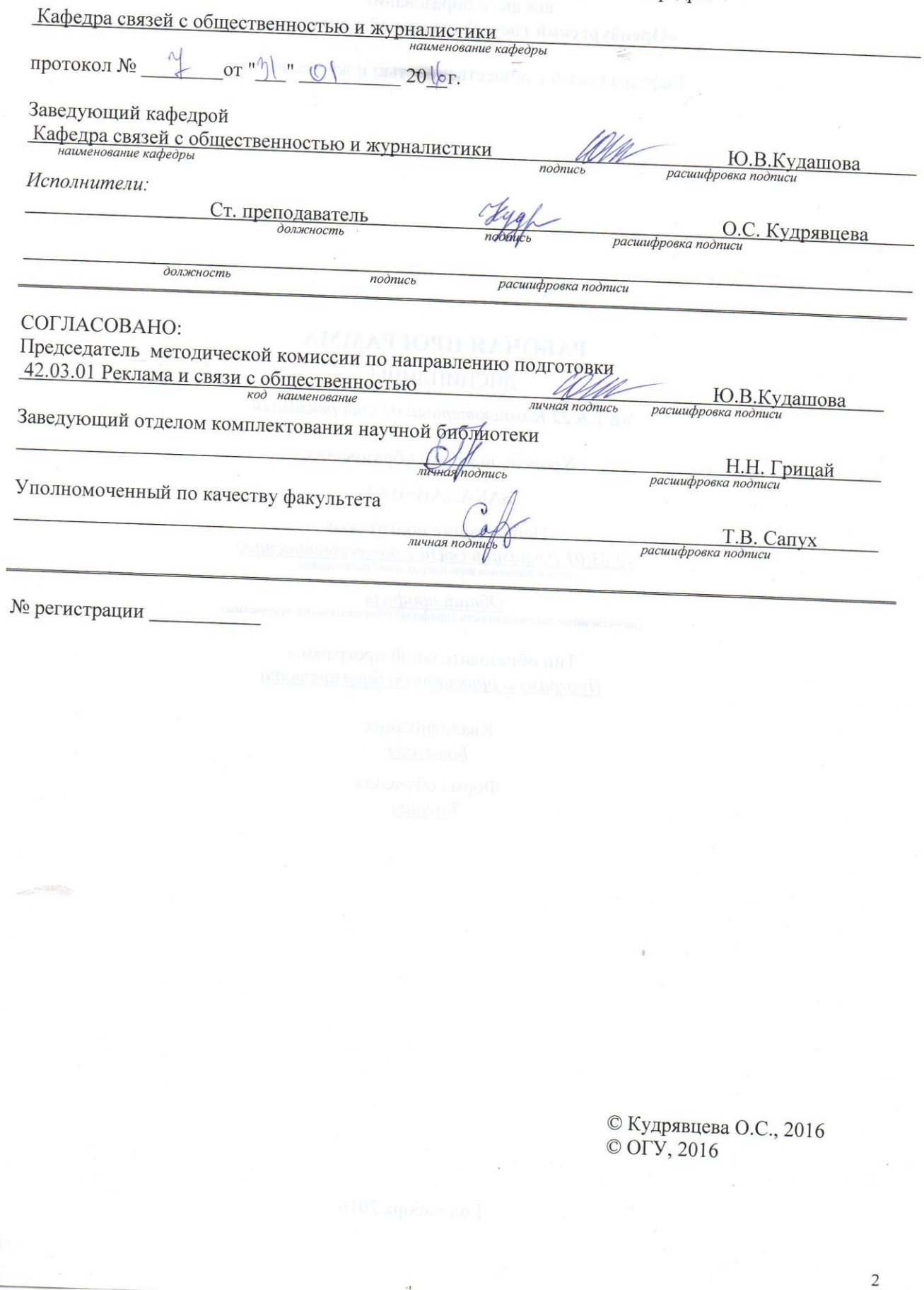

#### **1 Цели и задачи освоения дисциплины**

**Цель (цели)** освоения дисциплины:

Освоить правила компьютерного дизайна рекламных продуктов.

**Задачи:** 

Познакомиться с программами компьютерной графики, познакомиться с правилами дизайна и композиции рекламных материалов. познакомиться с интерфейсом компьютерных графических редакторов «Corel Draw» и «Adobe Photoshop».

## **2 Место дисциплины в структуре образовательной программы**

Дисциплина относится к базовой части блока 1 «Дисциплины (модули)»

Пререквизиты дисциплины: *Б.1.Б.12 Компьютерные технологии и информатика, Б.1.В.ОД.1 Теория и практика рекламы*

Постреквизиты дисциплины: *Б.1.Б.24 Технологии рекламы и связей с общественностью*

### **3 Требования к результатам обучения по дисциплине**

Процесс изучения дисциплины направлен на формирование следующих результатов обучения

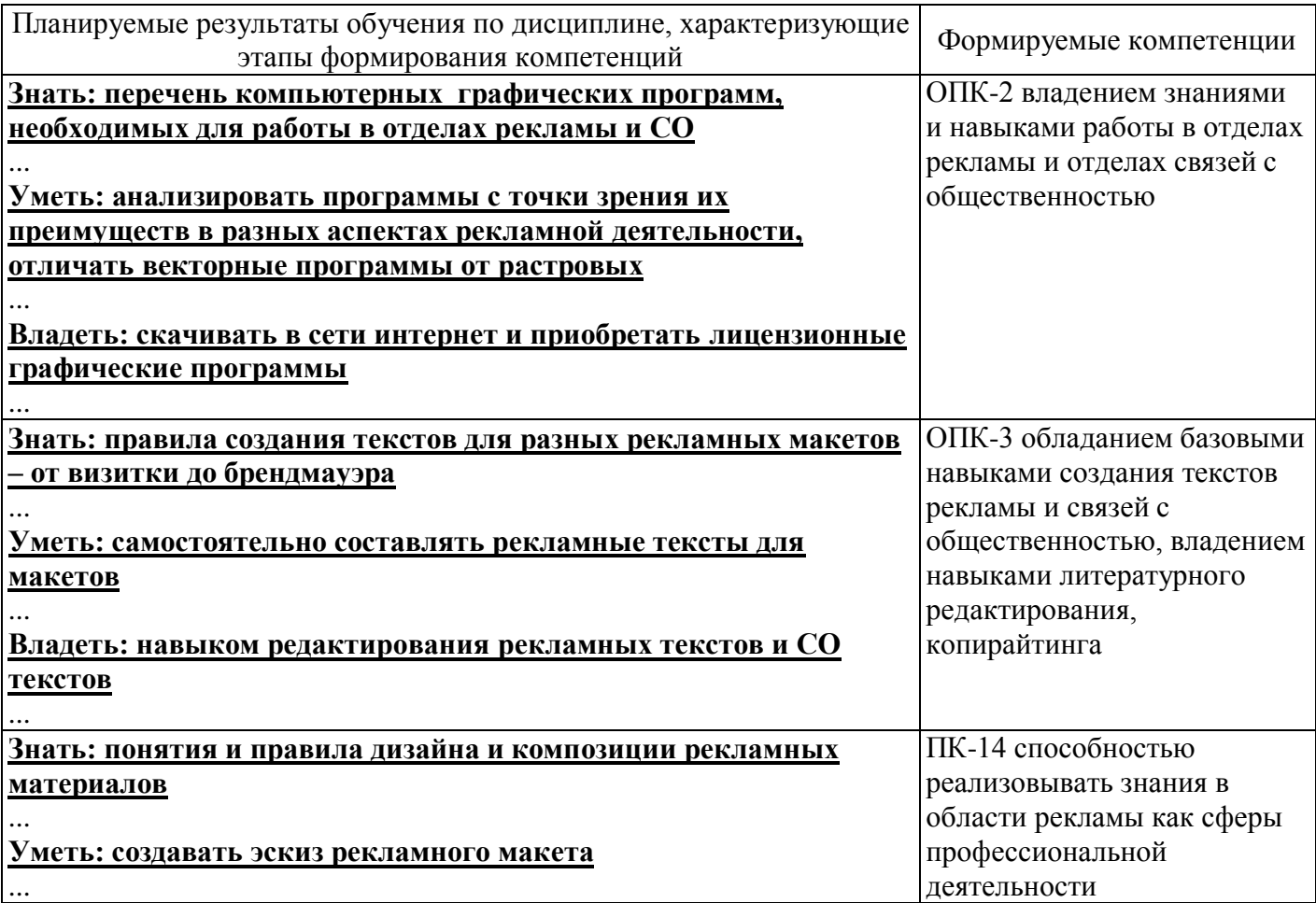

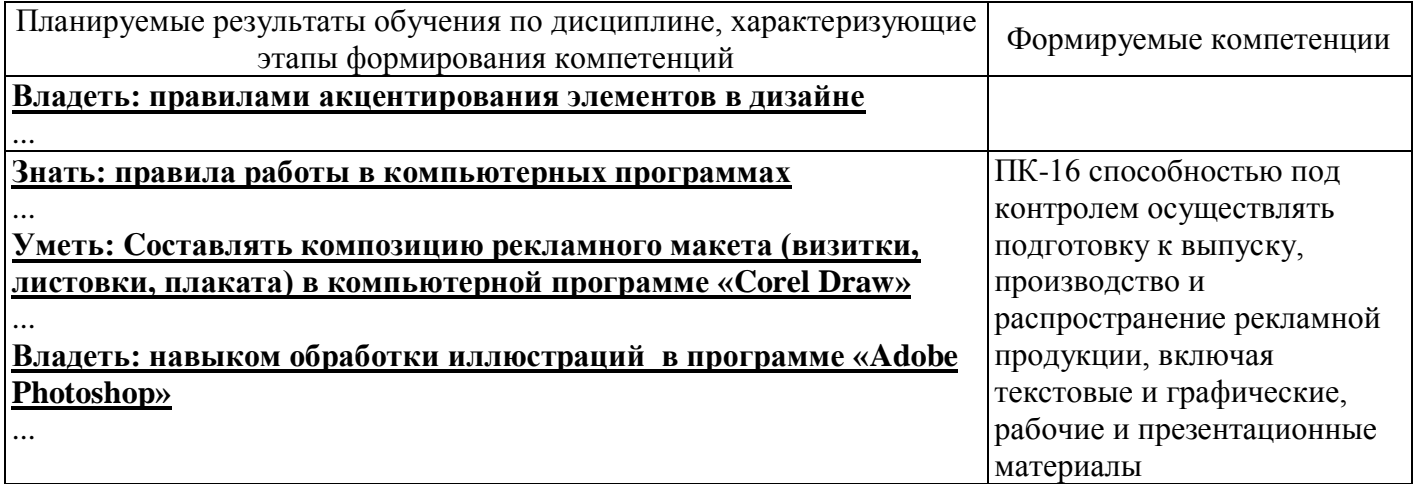

## **4 Структура и содержание дисциплины**

# **4.1 Структура дисциплины**

Общая трудоемкость дисциплины составляет 4 зачетных единиц (144 академических часов).

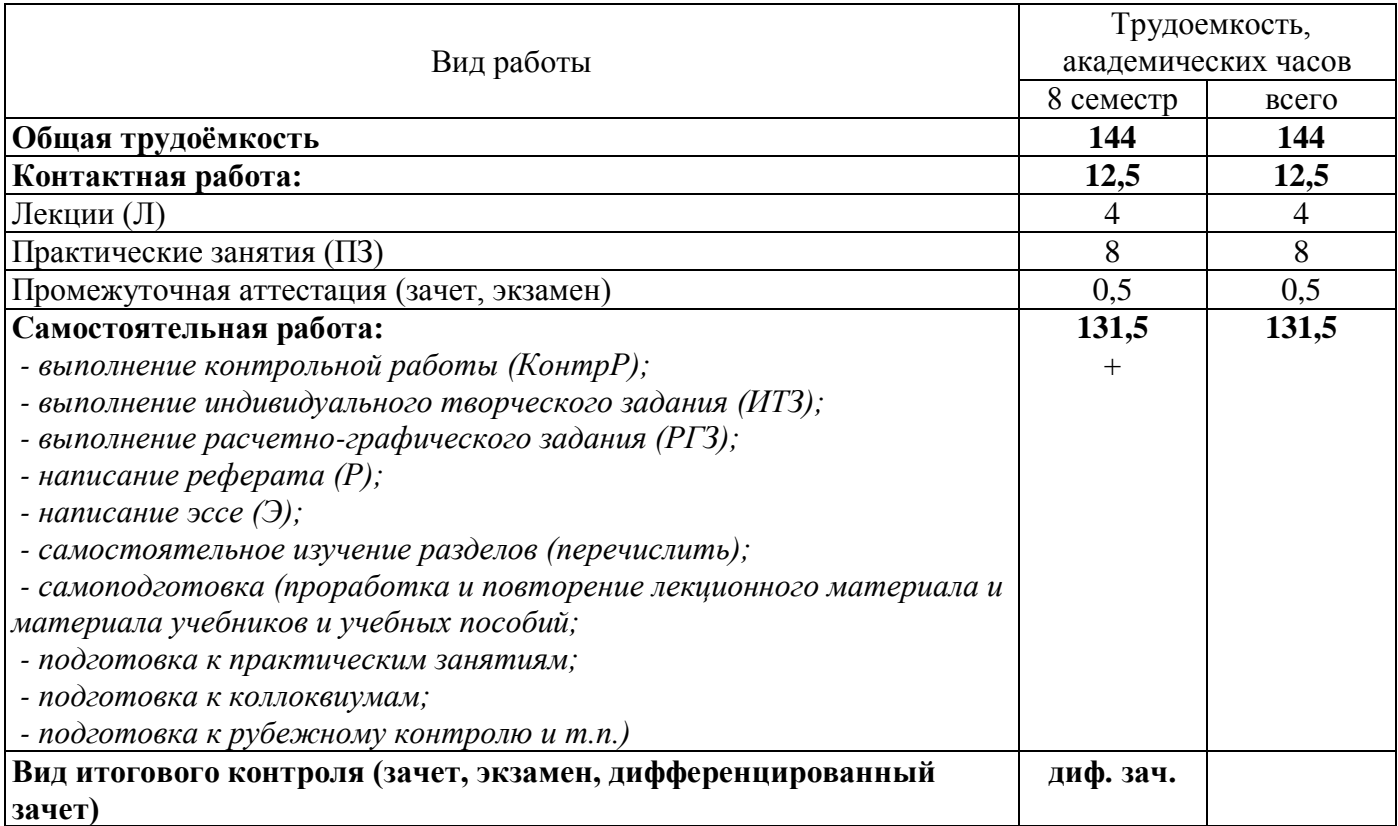

# Разделы дисциплины, изучаемые в 8 семестре

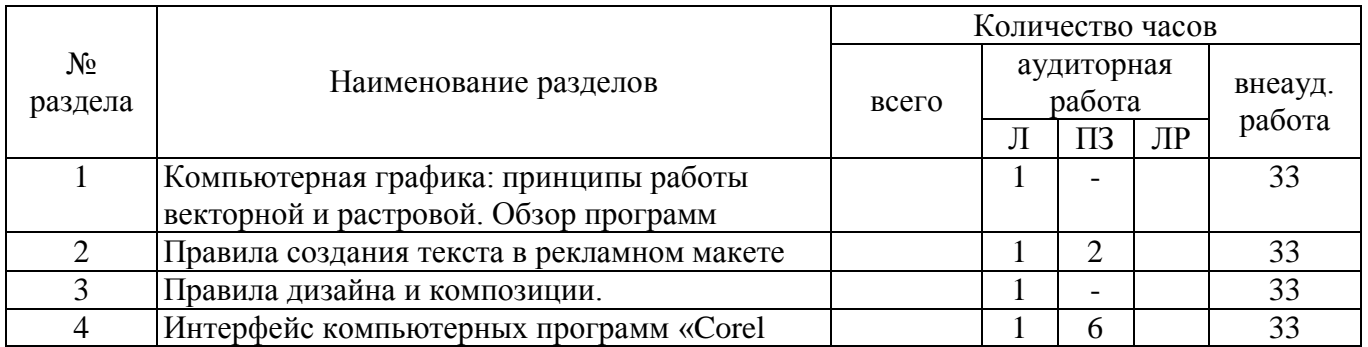

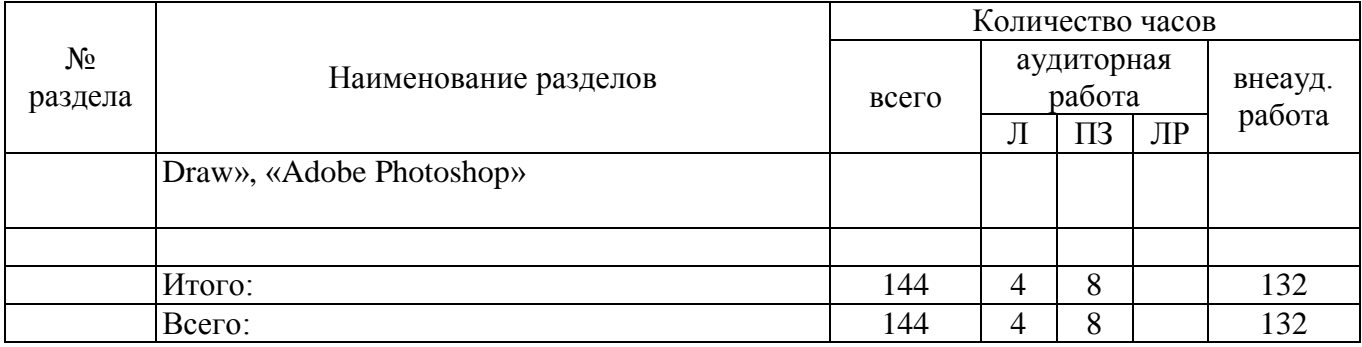

### **4.2 Содержание разделов дисциплины**

**№ 1. Компьютерная графика: принципы работы векторной и растровой. Обзор программ** *Содержание раздела: Обзор компьютерных программ-графических редакторов. Растровый принцип графического редактирования. растровые программы, их плюсы и минусы. Векторный принцип графического редактирования. Векторные программы, их плюсы и минусы. Форматы сохранения и передачи графической информации, используемые в рекламной индустрии.*

**№ 2. Правила создания текста в рекламном макете***. Правила создания рекламных и СО текстов (визитка, макетная и текстовая листовка, плакат, флайер, буклет, брошюра, билборд). Необходимые элементы теста.* 

**№ 3. Правила дизайна и композиции.** *Основы дизайна и композиции в рекламе. Основные принципы дизайна. Шрифтография. Цвет и свет. Контрастность. правила акцентирования.*

**№ 4. Интерфейс компьютерных программ «Corel Draw», «Adobe Photoshop»**

*Панель управления «Corel Draw», строка состояния, палитры цветов, докеры, управление страницами. импорт-экспорт объектов. виды привязок, инструменты векторного рисования. Панель управления «Adobe Photoshop» инструменты ретуширования, работа со слоями, инструменты рисования.*

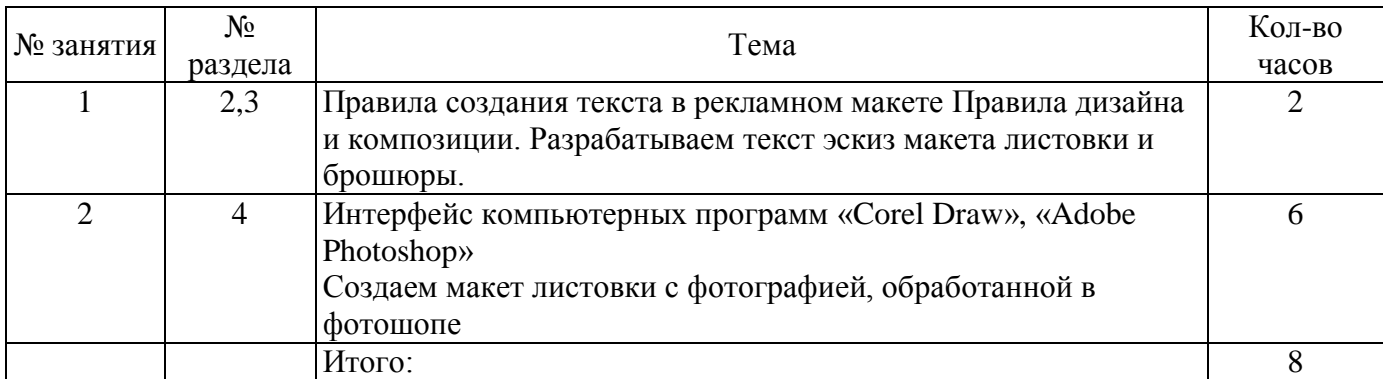

#### **4.3 Практические занятия (семинары)**

#### **4.4 Контрольная работа (8 семестр)**

#### *Примеры тем контрольный работ:*

- 1. Принципы компьютерной графики.
- 2. Виды графики: растровая графика; векторная графика; 3D-графика.
- 3. Программные средства компьютерной графики: растровые редакторы (Adobe Photoshop), векторные редакторы (Adobe Illustrator, CorelDraw и др.).
- 4. 3D-редакторы, анимация, программы верстки, программы для ввода/вывода графической информации, программы для создания электронных изданий (сетевых и локальных), программыконструкторы шрифтов, конверторы для различных графических форматов.
- 5. Основы фотошоп.
- 6. Определение цвета. Особенности восприятия цвета.
- 7. Цветовые модели: RGB, CMY(K), CIE Lab, HSB, другие.
- 8. Характеристики цвета: глубина, динамический диапазон, гамма цветов устройств, цветовой охват.
- 9. Управление цветом, его составляющие. Профили.
- 10. Основы управления цветом в Adobe Photoshop работа с цветовыми профилями. фотошоп. натюрморт.
- 11. Принципы сжатия изображений.
- 12. Форматы графических файлов, используемые для WEB (GIF, PNG).
- 13. Форматы графических файлов, используемые для полноцветных изображений (в полиграфии) (TIFF, Scitex CT, PCX, Photo CD).
- 14. Универсальные графические форматы, их особенности и характеристики (BMP, JPEG, IFF и т.д.).
- 15. Язык PostScript, форматы PS, PDF, EPS.
- 16. Универсальные векторные графические форматы (CGM, WMF, PGML).
- 17. Цифровая живопись. основы.
- 18. Устройства ввода графической информации: сканеры, цифровые фотоаппараты, камеры.
- 19. Типы сканеров. Принцип работы, технические характеристики планшетного сканера.
- 20. Устройства вывода графической информации (на экран): ЭЛТ; ЖК; плазменные панели.
- 21. Подготовка изображений для печати.
- 22. Этапы допечатной подготовки изображений.
- 23. Виды печати. Виды печатных устройств, принцип работы.
- 24. Лазерная печать.
- 25. Растрирование, методы растрирования.
- 26. Импорт изображений.
- 27. Текст рекламной листовки.
- 28. Текст рекламного плаката.
- 29. Принципы дизайна.
- 30. Правила композиции в рекламном материале.

## **5 Учебно-методическое обеспечение дисциплины**

*(В личном кабинете преподавателя, в разделе «Начало» размещены «Рекомендации к оформлению раздела 5 рабочих программ учебных дисциплин»)*

## **5.1 Основная литература**

**1. Ягодкина, М. В. Реклама в коммуникационном процессе** [Текст] : учебно-методическое пособие для высших учебных заведений, ведущих подготовку по направлению 050100 "Педагогическое образование" / М. В. Ягодкина, А. П. Иванова, М. М. Сластушинская. - Санкт-Петербург : Питер, 2014. - 304 с. : ил. - (Учебное пособие. Стандарт третьего поколения). - Библиогр.: с. 294-300. - ISBN 978-5-496-00398-8. 32 экз

## **5.2 Дополнительная литература**

1. Гордон, Б. Графический дизайн. Мастер-класс [Текст] / Б. Гордон, М. Гордон. - Москва : РИП-холдинг, 2012. - 256 с.: цв. ил. - Справ.: с. 224-241. - Глоссарий: с. 242-255. - ISBN 978-5-903190- 51-5.

2. Дизайн и рекламные технологии: Учебное пособие / О.Н. Ткаченко; Под ред. Л.М. Дмитриевой; Омский гос. технический университет (ОмГТУ). - М.: Магистр: НИЦ ИНФРА-М, 2013. - 176 с.: 60x88 1/16. - (Бакалавриат). (о) ISBN 978-5-9776-0288-4 - Режим доступа: <http://znanium.com/catalog/product/429223>

 3. Графический дизайн рекламы. Плакат / Веселова Ю.В., Семенов О.Г. - Новосиб.:НГТУ, 2012. - 104 с.: ISBN 978-5-7782-2192-5 - Режим доступа: <http://znanium.com/catalog/product/556602>

 4. Реклама: Учебное пособие / Е.А. Замедлина. - 2-e изд. - М.: ИД РИОР: ИНФРА-М, 2012. - 118 с.: 70x100 1/32. - (Карманное учебное пособие). (обложка, карм. формат) ISBN 978-5-369- 00921-5 - Режим доступа:<http://znanium.com/catalog/product/304918>

## **5.3 Периодические издания**

**Практика рекламы**: журнал. - М.: Агентство "Роспечать", 2015. **Новости рекламы**: журнал. - Москва: Агентство "Роспечать", 2015. **Реклама. Теория и практика**: журнал. - Москва : Агентство "Роспечать", 2015.

## **5.4 Интернет-ресурсы**

1. Сводная медиатека по журналистике и рекламе - <https://vk.com/bibliosmi>

 2. EVARTIST – электронная библиотека, посвященная журналистике, рекламе и PR [http://www.evartist.narod.ru](http://www.evartist.narod.ru/)

 3.Каталог статей и учебных пособий «JourClab», предназначенных для помощи студентам - [http://www.jourclab.ru](http://www.jourclab.ru/)

 4.Порталус – крупнейшая онлайн-база авторских научных публикаций в России – [http://www.portalus.ru](http://www.portalus.ru/)

 5.Электронная библиотека нехудожественной литературы по русской и мировой истории, искусству, культуре, прикладным наукам. Книги, периодика, графика, справочная литература для учащихся высших учебных заведений и аспирантов. - [http://www.bibliottekar.ru](http://www.bibliottekar.ru/)

*Открытые онлайн-курсы, рекомендуемые студентам для самостоятельной работы, размещенные на платформах онлайн-обучения:*

https://www.coursera.org/learn/rastrovaya-grafika-adobe-photoshop - «Coursera», Растровая графика Adobe Photoshop.

## **5.5 Программное обеспечение, профессиональные базы данных и информационные справочные системы современных информационных технологий**

Программные средства обучения:

- 1. Графический редактор Adobe Photoshop Elements 13
- 2. Пакет программного обеспечения для работы с графической информацией CorelDRAW Graphics Suite X7

Дополнительные программные средства обучения: Пакет инструментальных средств для разработки издательских проектов и подготовки к печати полиграфической продукции Adobe Creative Suite 3 Design Standard Russian version Win

включает: Adobe Photoshop CS3; Adobe Illustrator

## **6 Материально-техническое обеспечение дисциплины**

Учебные аудитории для проведения занятий лекционного типа, семинарского типа, для проведения групповых и индивидуальных консультаций, текущего контроля и промежуточной аттестации.

Аудитории оснащены комплектами ученической мебели, техническими средствами обучения, служащими для представления учебной информации большой аудитории.

Помещение для самостоятельной работы обучающихся оснащены компьютерной техникой, подключенной к сети "Интернет", и обеспечением доступа в электронную информационнообразовательную среду ОГУ.

### *К рабочей программе прилагаются:*

- Фонд оценочных средств для проведения промежуточной аттестации обучающихся по дисциплине;
- Методические указания для обучающихся по освоению дисциплины.